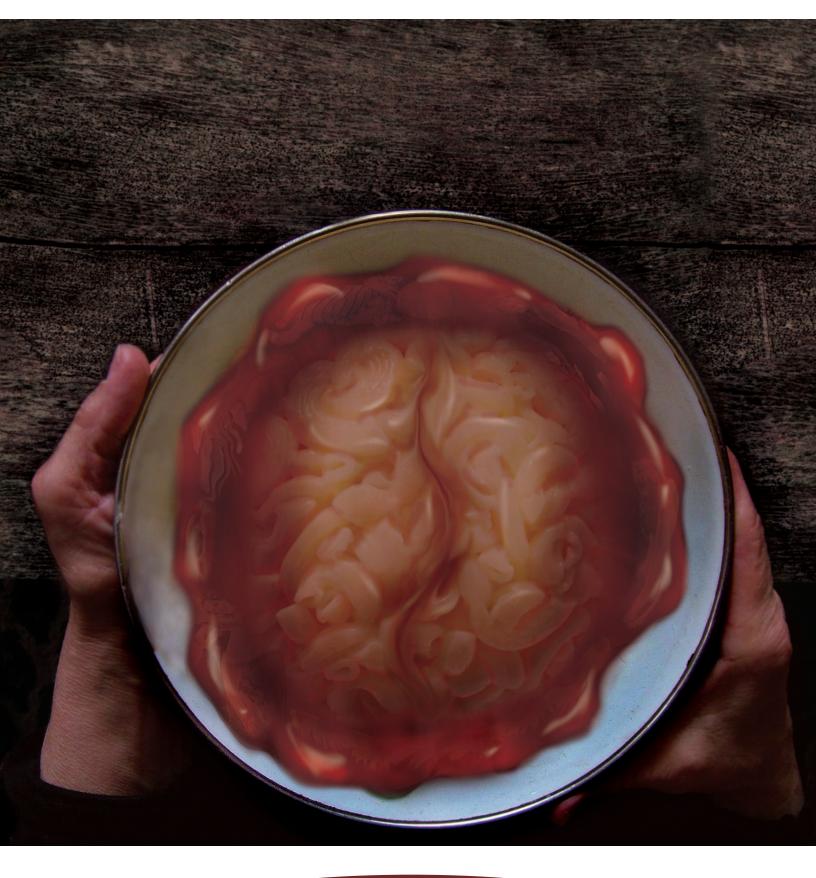

## **Process File**

"Memory" - Project 1 Advanced Image Manipulation July 24, 2007 Megan Humphrey

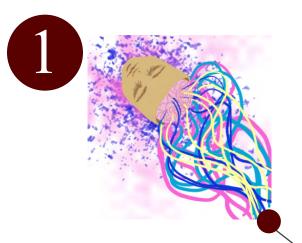

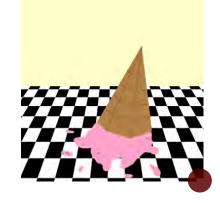

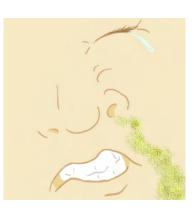

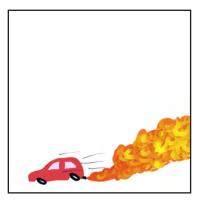

The first step was to complete 5 different thumbnails based on abstract words. I chose the words memory, mistake, pungent, propel, and strain. Out of these 5 words my classmates chose 3 they liked, but memory was by far their favorite.

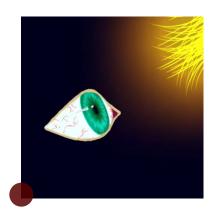

2

The next step was to elaborate on the thumbnail of choice. I drew many representations of what I think memory is, and I chose the lower left hand as my favorite thumbnail. I actually prefer the top righthand corner, but I was unable to find images that I would need to complete this picture.

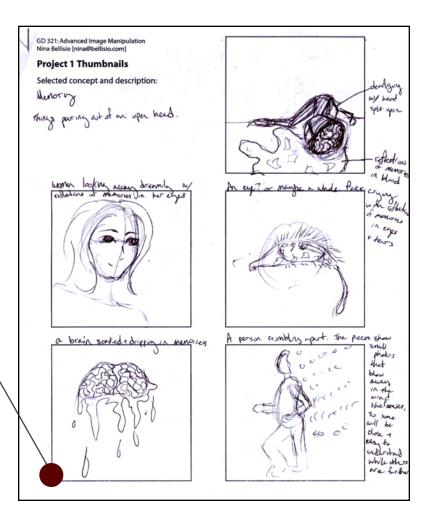

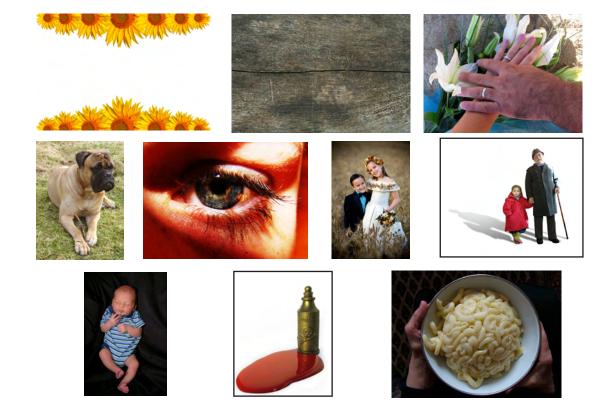

Unfortunately, I had done quite a bit of research in class and had a .zip file of all the images I was going to use, but the file became corrupted and I was unable to retrieve these images. I tried to log on to corbis, but the site was down. I instead downloaded completely new images from stock.xchng (www.stx.hu). In the process of looking for suitable pictures I did not find many pictures of brains or figures that I liked. I instead used a bowl of pasta to resemble a brain, which drastically changed the concept in my thumbnail, but I think the final image turned out just fine despite this.

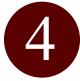

The process that it took to create this final image contained many layers and many manipulations. The key images are the last two listed above. I spent a long time detailing the blood with highlights and shadows to get the right effect. I spent equally as long manipulating the noodles to create a brain-like shape. I then added a table, as well as warped transparencies of the other images to create memories floating in the blood.

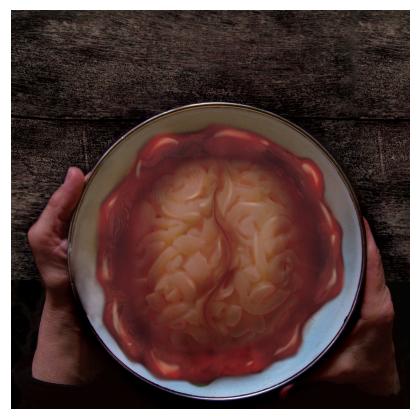